# **UNIVERSIDADE FEDERAL DE MATO GROSSO INSTITUTO DE FÍSICA PROGRAMA DE PÓS-GRADUAÇÃO EM ENSINO DE CIÊNCIAS NATURAIS**

DIRETRIZES PARA APRESENTAÇÃO DE DISSERTAÇÕES

**Cuiabá, MT 2016**

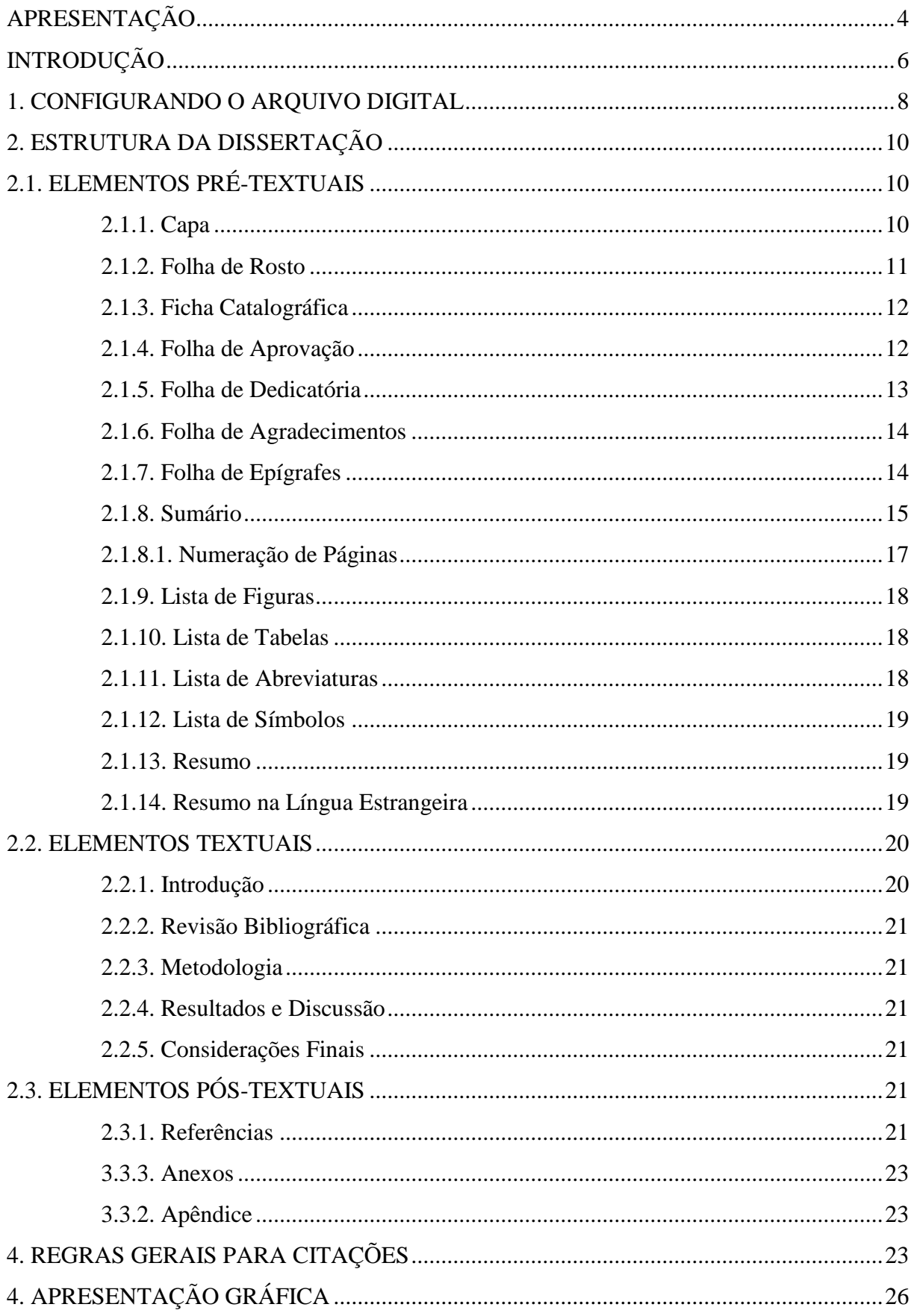

# **SUMÁRIO**

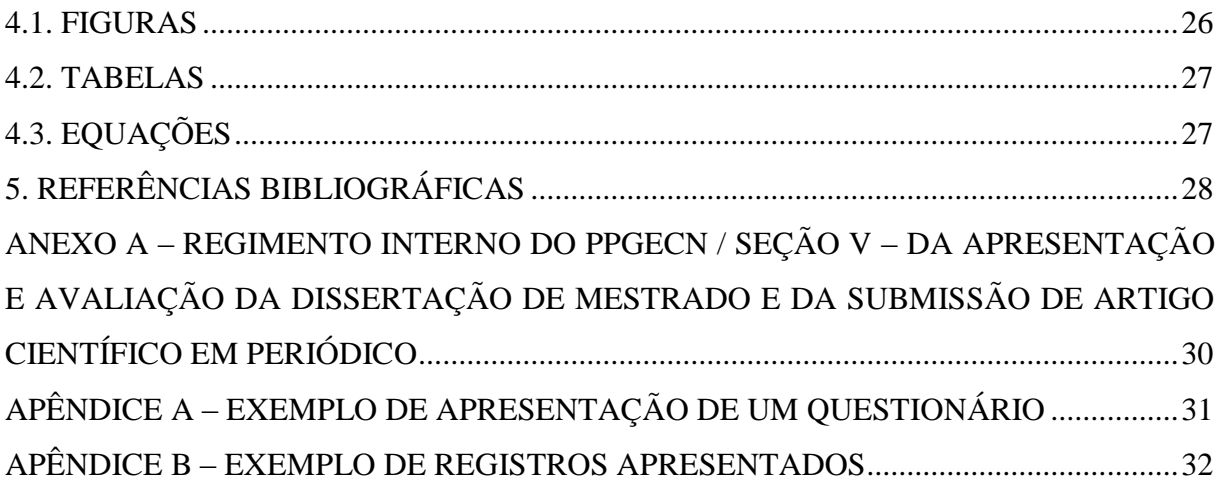

# <span id="page-4-0"></span>**APRESENTAÇÃO**

Este manual foi editado buscando atender às necessidades normativas bibliográficas dos mestrandos concluintes, com o propósito de padronizar a estrutura das Dissertações produzidas no Programa de Pós-Graduação em Ensino de Ciências Naturais (PPGECN).

Com base nas normas da Associação Brasileira de Normas Técnicas (ABNT), órgão fundador e representativo da International Standard Organization (ISSO) no Brasil, o manual pode servir como instrumento facilitador para a realização da tarefa acadêmica de elaboração de um trabalho científico, dirimindo dúvidas e auxiliando à estruturação e organização dos textos, valorizando os resultados e a qualidade do trabalho de pesquisa realizado.

> **Marcelo Paes de Barros** Coordenador do PPGECN / UFMT

# <span id="page-6-0"></span>**INTRODUÇÃO**

Modalidade criada em 1988, pela Coordenação de Aperfeiçoamento de Pessoal de Nível Superior (CAPES), órgão responsável pelo reconhecimento e avaliação de cursos de Pós-Graduação no Brasil, o Mestrado Profissional (MP) tem por finalidade atender às necessidades de profissionais em atuação no mercado de trabalho que buscam qualificação profissional, mas não planejam dedicar-se à pesquisa.

Enquanto o Mestrado Acadêmico (MA) prepara um pesquisador, o MP possui um caráter terminal, inserindo o profissional na pesquisa para que ele retorne ao mercado de trabalho mais qualificado, única diferença em relação ao MA, conferindo idênticos grau e prerrogativas. Com relação aos trabalhos finais, no MP devem ser apresentados uma dissertação, como nos MAs, e um produto educacional que esteja de acordo com a natureza da área e a finalidade do curso.

Na área de ensino, os Produtos Educacionais podem ser definidos como processos ou produtos, inovações didáticas, fundamentados em referenciais teóricos sobre ensino‐aprendizagem, avaliação e construção do conhecimento, que possam ter, de modo mais ou menos imediato, impacto no sistema em que o mestrando atua. Guias didáticos, vídeos, multimídias, jogos, aplicativos, sites, são alguns exemplos de formas que podem ser assumidas pelos Produtos Educacionais relacionados aos trabalhos de conclusão no âmbito dos MPs na área de ensino.

Assim, na modalidade MP na área de ensino, a dissertação deve descrever "o desenvolvimento de um produto educacional, sua implementação e sua avaliação em situação de ensino" (OSTERMANN, 2009, p. 2), constituindo-se em material que possa ser utilizado por outros profissionais. A pesquisa deve ser "aplicada, descrevendo o desenvolvimento de processos ou produtos de natureza educacional, visando à melhoria do ensino na área específica" (MOREIRA, 2004, p. 134).

Dessa forma, no sentido de contribuir com a clareza, a correção e a ordem da apresentação dessa descrição, a seguir são apresentadas orientações sobre a estrutura, normalização e apresentação gráfica para as Dissertações produzidas no Programa de Pós-Graduação em Ensino de Ciências Naturais (PPGECN) da Universidade Federal de Mato Grosso (UFMT), conforme Art. 69º do Regimento Interno do PPGECN (ANEXO A).

Para o Produto Educacional, de qualquer natureza, não existe uma normatização no âmbito do PPGECN, ficando a critério do mestrando, e do seu orientador, as definições de forma e conteúdo.

Como documentos distintos, o Produto Educacional não deve ser um apêndice da dissertação, mas deve fazer referência, em sua apresentação, ao Projeto de Mestrado que o originou, ficando ambos, Produto Educacional e Dissertação, disponíveis em arquivos digitais, em separado, no sítio do PPGECN. Estes arquivos digitais da Dissertação, no formato pdf, e do Produto Educacional, serão entregues em um CD/DVD pelo mestrando, após a Defesa da Dissertação, na secretaria do Programa, para a solicitação do diploma de Mestre em Ensino de Ciências Naturais.

# <span id="page-8-0"></span>**1. CONFIGURANDO O ARQUIVO DIGITAL**

Antes de começar a escrever a dissertação é preciso configurar o arquivo do editor de textos utilizado. A primeira definição diz respeito ao formato e às margens das páginas a serem ocupadas pelos textos:

- Formato A4 (21,0 cm x 29,7 cm);

- Margens de 3,0 cm, a esquerda e a direita da página, e de 2,5 cm nas porções superior e inferior da página (Figura 01).

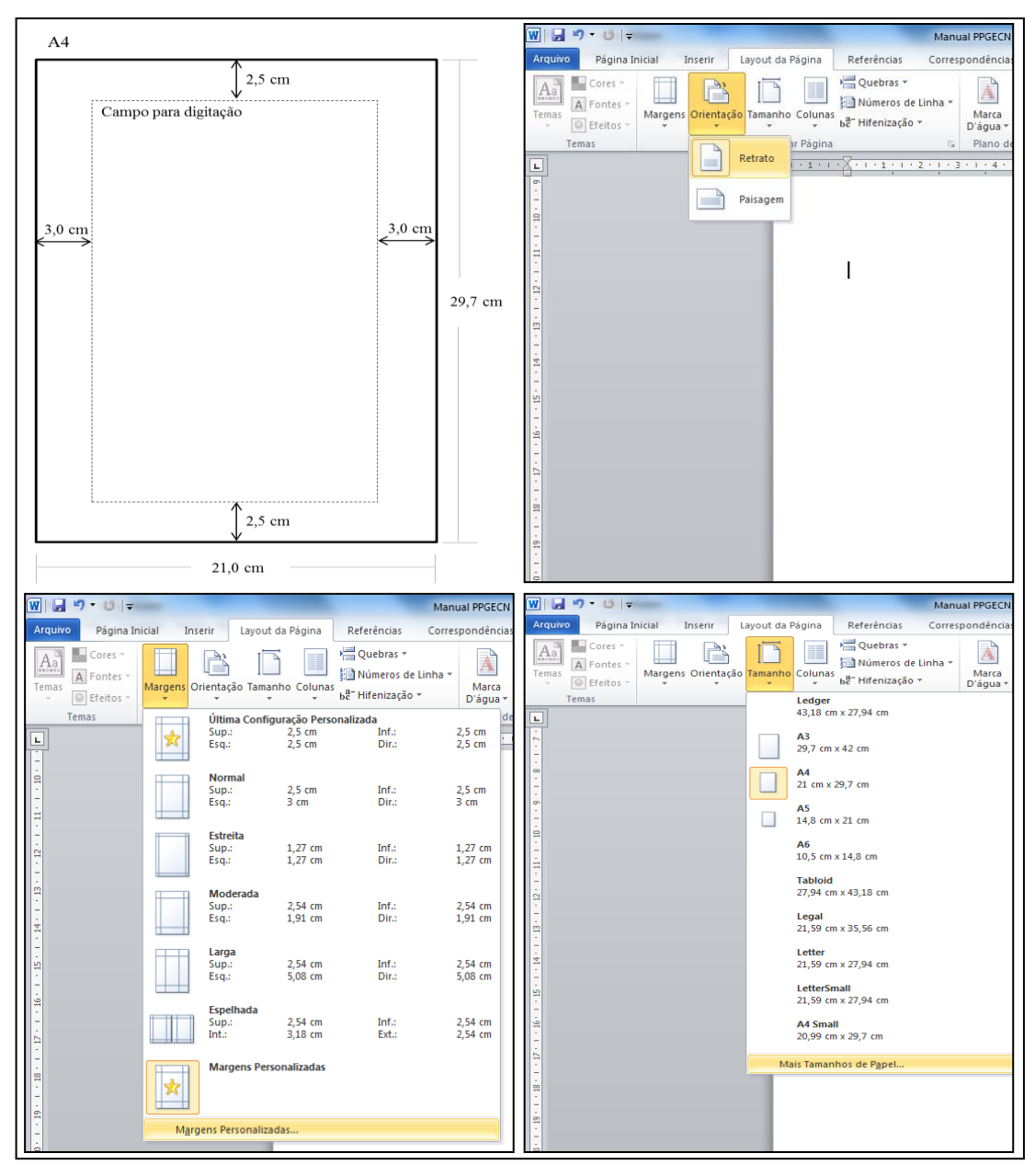

Figura 01: Formato e margens de página. Fonte: Autoria própria, 2016.

Provavelmente as margens deverão ser personalizadas pelo autor nas medidas desejadas, momento também em que pode ser definida a orientação da página, no modo retrato (Figura 01).

O campo para digitação da dissertação terá, consequentemente, largura de 15 cm, assim deve-se ter essa medida como a máxima possível para a largura de tabelas e figuras, de forma que essas não avancem sobre as margens.

A partir deste momento o mestrando deve ter o cuidado de salvar o arquivo a cada nova alteração. Por cautela o texto da dissertação, em construção ou vias de versão final, deve ser salvo em outros computadores, em pen drives, no e-mail, entre outras possibilidades. Atualize regularmente essas cópias, pois, se for necessário utiliza-las, estarão mais próximas da última versão.

# <span id="page-10-0"></span>**2. ESTRUTURA DA DISSERTAÇÃO**

A dissertação deve compreender os elementos pré-textuais, textuais e póstextuais, nessa ordem (Figura 02).

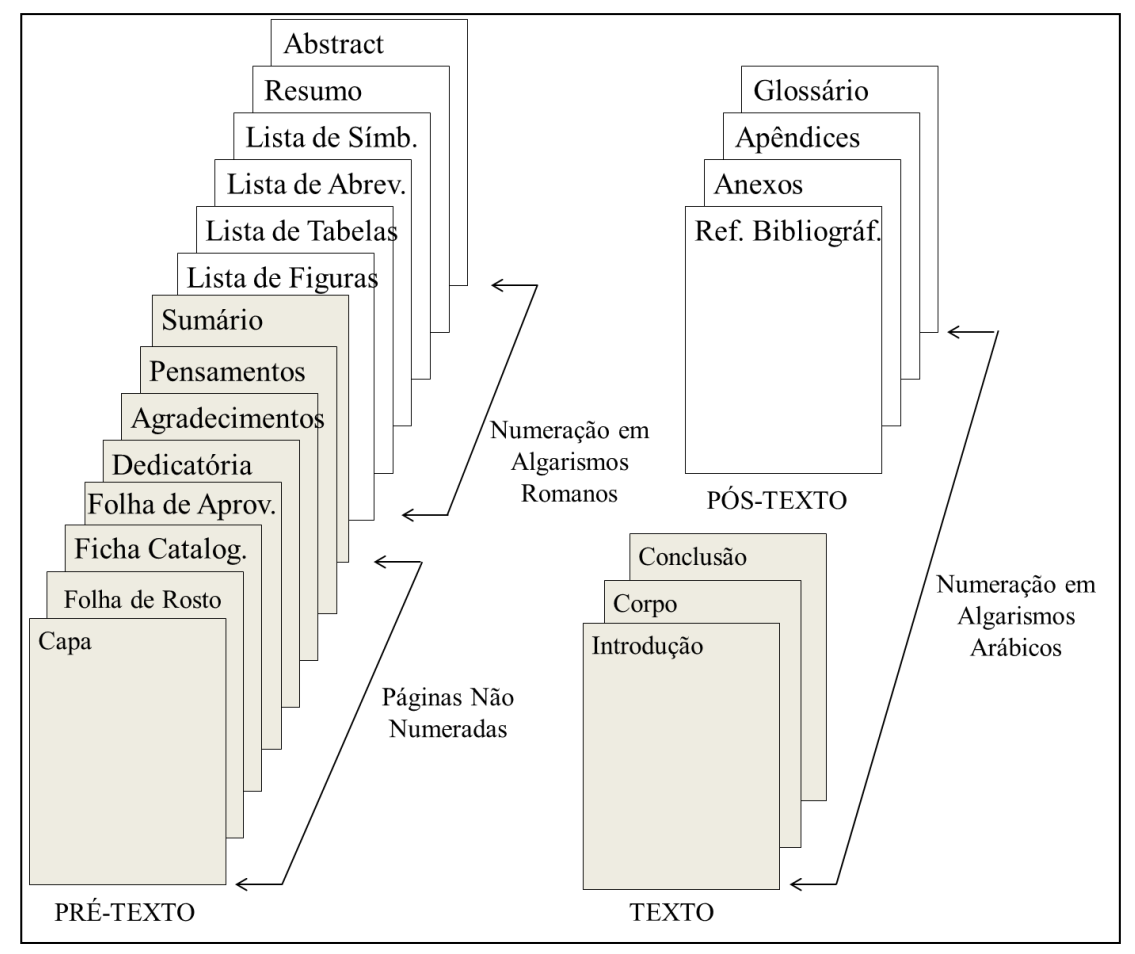

Figura 02: Estrutura da Dissertação. Fonte: Autoria própria, 2016.

# <span id="page-10-1"></span>2.1. ELEMENTOS PRÉ-TEXTUAIS

Os elementos que antecedem o texto principal trazem informações sobre a identificação e utilização do trabalho. Cada elemento deve ser disposto em página distinta.

# <span id="page-10-2"></span>2.1.1. Capa

Elemento obrigatório contendo informações indispensáveis à identificação do trabalho deve ter formatação com fonte Times New Roman, centralizado e espaçamento simples, conforme Figura 03.

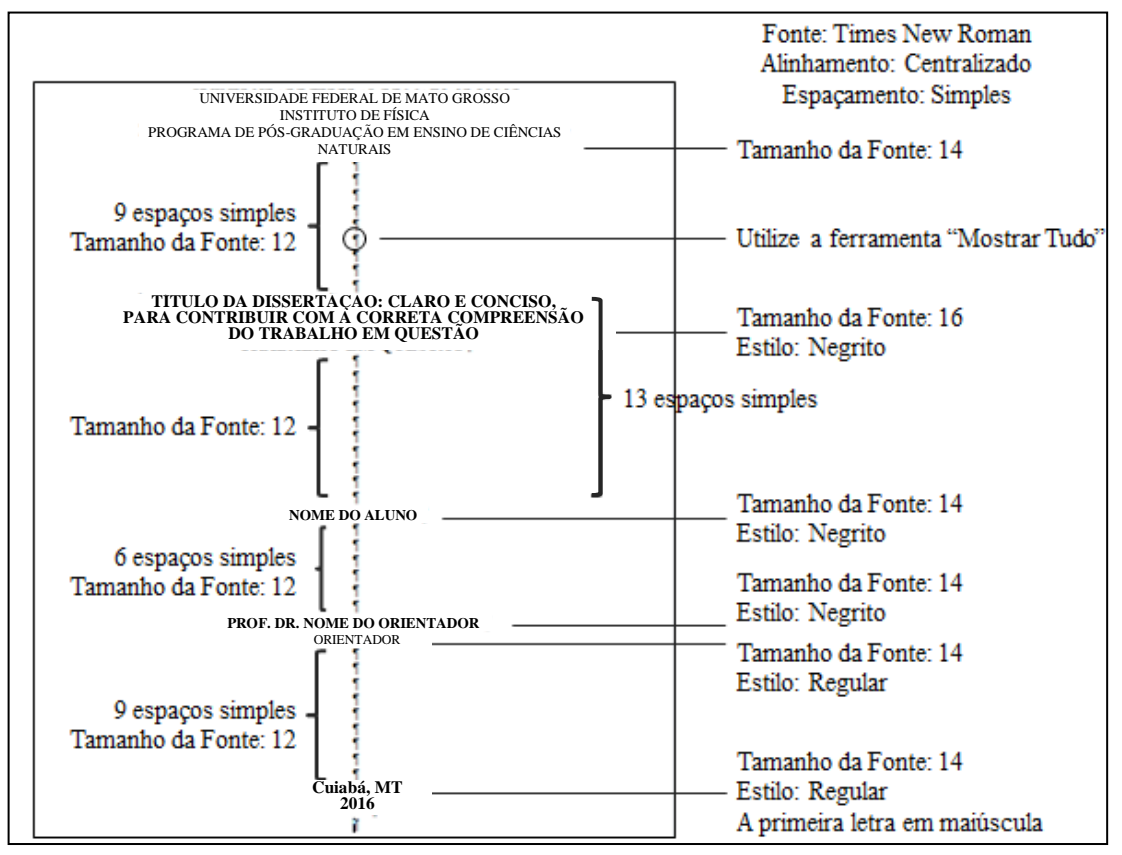

Figura 03: Capa. Fonte: Autoria própria, 2016.

Para que apareçam as marcas de parágrafo (¶) e outros símbolos de formatação ocultos, utilize a ferramenta "Mostrar Tudo" do seu editor de textos. Essas marcas não aparecem nas impressões do trabalho.

## <span id="page-11-0"></span>2.1.2. Folha de Rosto

Além das informações de identificação existentes na capa, na folha de rosto (Figura 04) aparece também a nota de indicação do trabalho, onde são apresentados a natureza e o objetivo do trabalho, o nome do programa e da instituição e a área de concentração, na forma padrão: Dissertação apresentada ao Programa de Pós-Graduação em Ensino de Ciências Naturais da Universidade Federal de Mato Grosso, como parte dos requisitos para obtenção do título de Mestre em Ensino de Ciências Naturais.

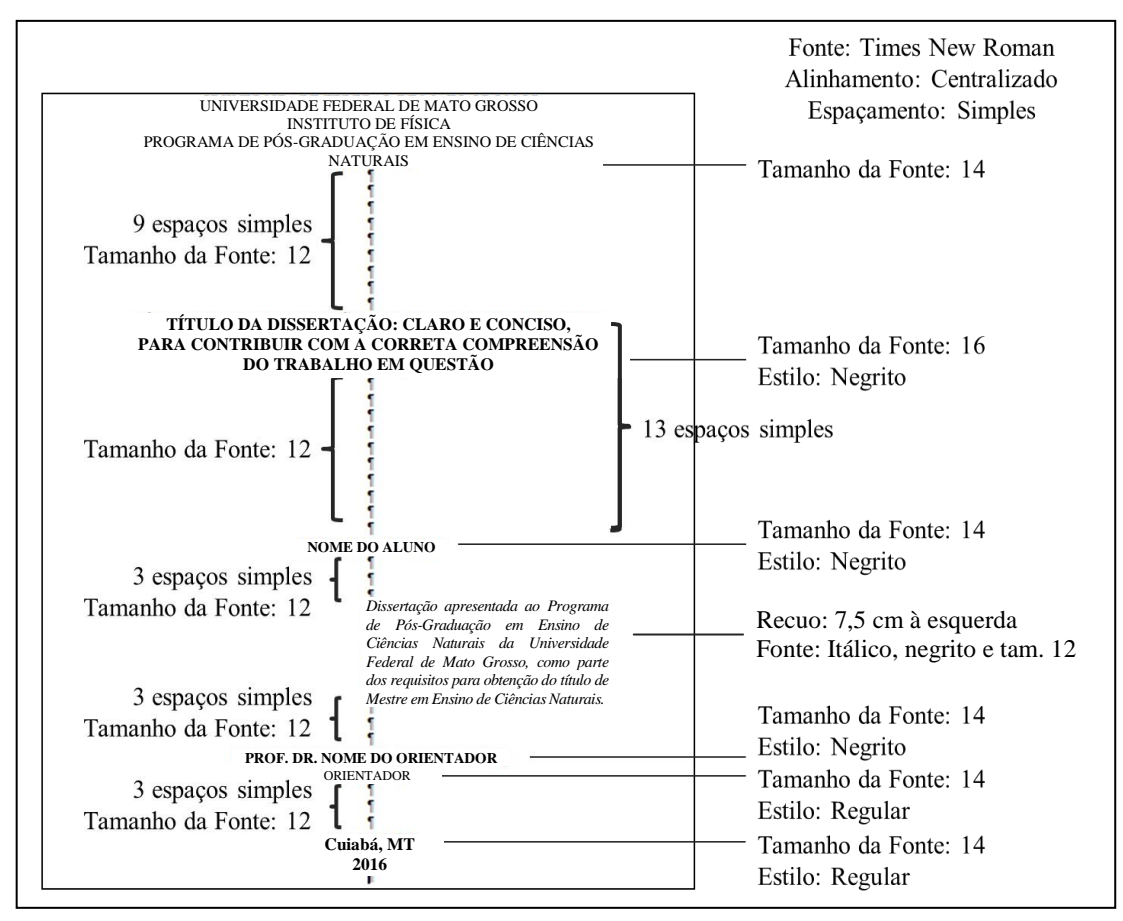

Figura 04: Folha de Rosto. Fonte: Autoria própria, 2016.

## <span id="page-12-0"></span>2.1.3. Ficha Catalográfica

A ficha catalográfica é um conjunto de dados sistematicamente ordenados, que traz a descrição física e temática do trabalho. Deve ser disposta, centralizada, na parte inferior da folha com o tamanho padrão de 7,5 cm x 12,5 cm (Figura 05).

Para a elaboração da ficha catalográfica o mestrando deve buscar os serviços oferecidos pela Biblioteca Central da Universidade Federal de Mato Grosso.

<span id="page-12-1"></span>2.1.4. Folha de Aprovação

A Folha de Aprovação, assinada por todos os membros da banca examinadora, é fornecida ao mestrando após a defesa, para que seja digitalizada e inserida nа versão digital da dissertação, ocupando toda a extensão da página.

Assim, a Folha de Aprovação é obrigatória apenas na versão final da dissertação. Nas versões entregues para o Exame de Qualificação e para a Defesa de Dissertação a Folha de Aprovação é dispensável.

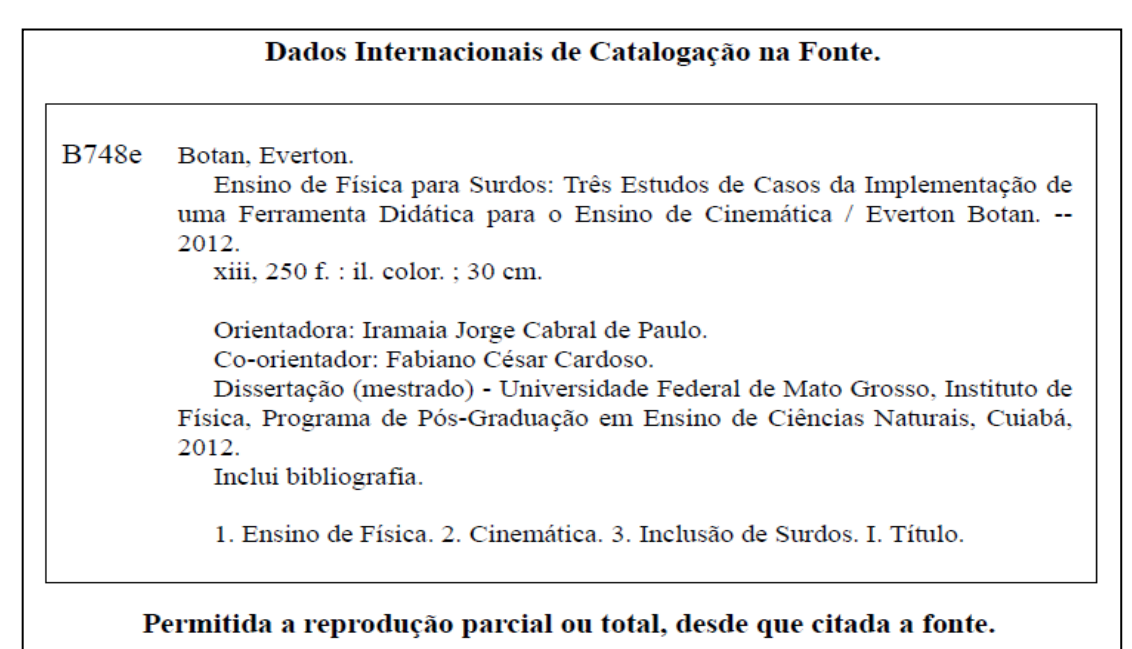

Figura 05: Exemplo de Ficha Catalográfica. Fonte: BOTAN, 2012.

<span id="page-13-0"></span>2.1.5. Folha de Dedicatória

Elemento opcional, a ser utilizado pelo autor para prestar homenagem ou dedicar seu trabalho (Figura 06).

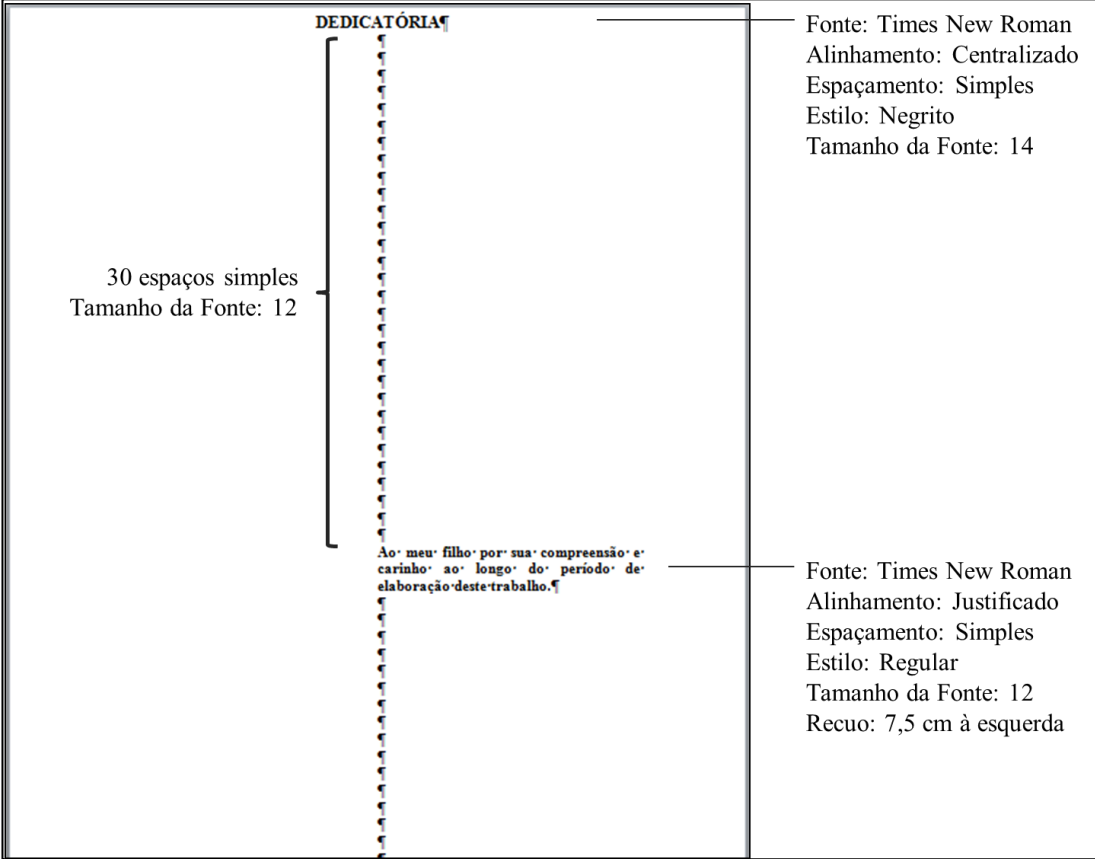

Figura 06: Folha de Dedicatória. Fonte: Autoria própria, 2016.

#### <span id="page-14-0"></span>2.1.6. Folha de Agradecimentos

Elemento também opcional, colocado após a dedicatória, é dirigido àqueles que contribuíram de maneira relevante na elaboração do trabalho (Figura 07).

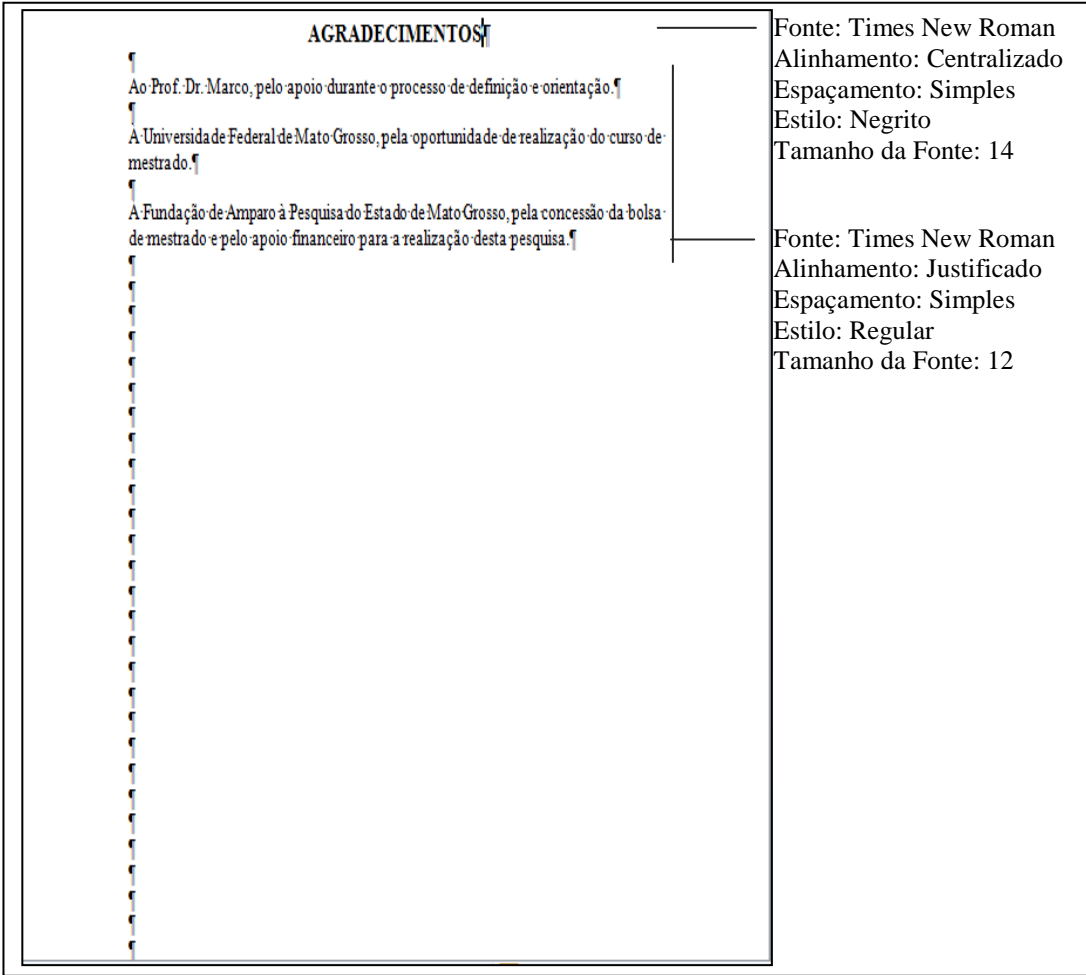

Figura 07: Folha de Agradecimentos. Fonte: Autoria própria, 2016.

## <span id="page-14-1"></span>2.1.7. Folha de Epígrafes

Folha de Epígrafes, pensamentos ou frases, é um elemento opcional que apresenta uma citação, relacionada com a matéria tratada no corpo do trabalho, seguida da indicação de autoria.

A página não tem título, apresentando apenas a citação e a autoria dispostas na parte inferior da página em fonte Times New Roman, com alinhamento justificado, espaçamento simples, estilo regular e tamanho 12, recuado de 7,5 cm à esquerda. O autor da citação deve estar alinhado à direita.

Os elementos pré-textuais até aqui citados não são considerados na numeração da dissertação. Assim, neste momento talvez seja indicado criar, na última linha da página antes do sumário, uma "quebra de seção". Isso faz que seja possível dividir o documento em partes, como se existisse mais de um arquivo dentro do mesmo documento, facilitando a colocação das numerações nas páginas desejadas. Para tanto entre na guia "Layout de Página", menu "Quebra", onde aparecerão as opções de quebra de seção, entre elas a opção "Próxima Página", que deve ser escolhida.

## <span id="page-15-0"></span>2.1.8. Sumário

Elemento obrigatório que indica as partes do trabalho, principais divisões e seções, com os respectivos números das páginas, na mesma ordem e grafia que aparecem na dissertação.

De forma a organizar a apresentação do trabalho, deve-se adotar uma numeração, em algarismos arábicos, progressiva para as seções do texto e para as subseções o formato: 1.1.; 1.1.1.; 1.1.1.1.; ... Recomenda-se não ultrapassar o número de 5 subdivisões. O número indicativo da seção deve ser mantido na margem esquerda do documento, mesmo quando for subdividido.

O título, Sumário, deve ser escrito em fonte maiúscula, tamanho 14, centralizado no estilo negrito. Os demais elementos do sumário são dispostos conforme a Figura 08.

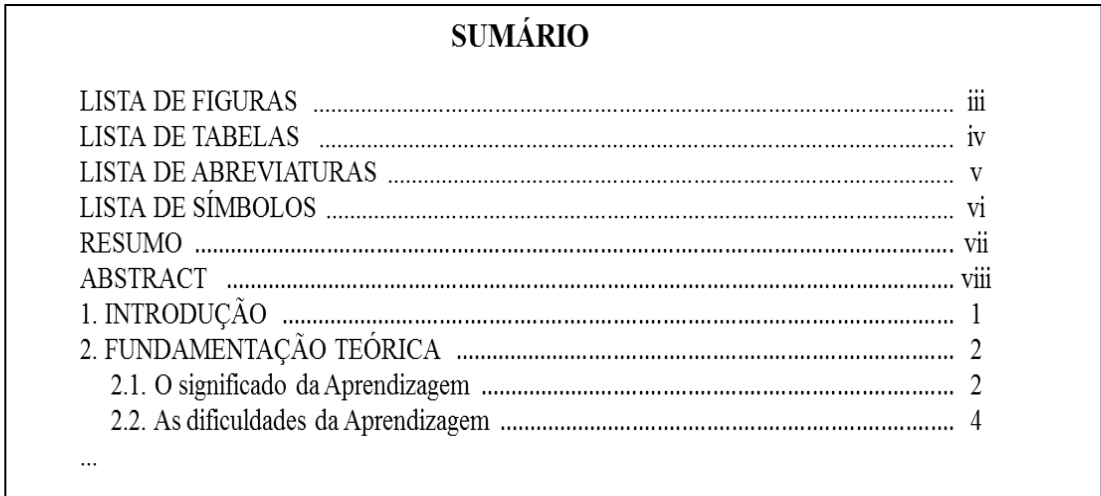

Figura 08: Sumário.

Fonte: Autoria própria, 2016.

O sumário pode ser confeccionado de forma automática pelo próprio editor de textos. Para tanto é preciso formatar, na aba Estilo, os títulos que serão utilizados. Por exemplo, ao clicar com o botão direito do mouse sobre o "Título" da aba Estilo, é possível modificar as características deste título para o seu trabalho (Figura 09).

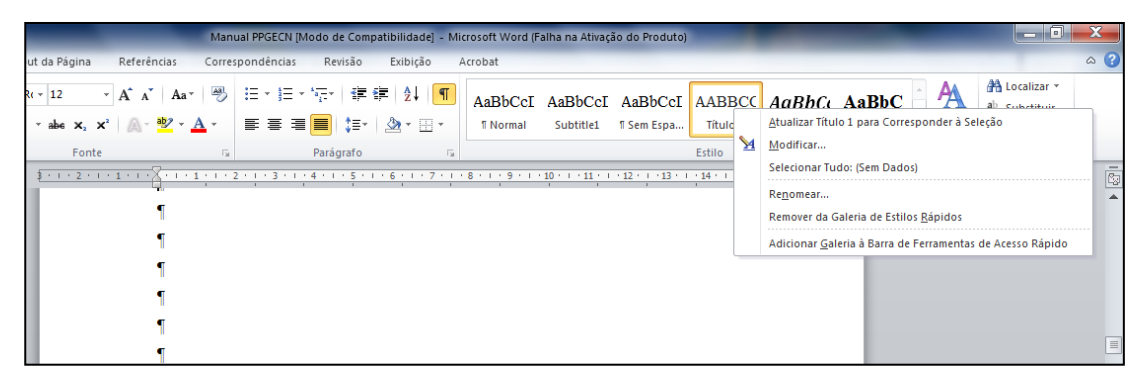

Figura 09: Formatando os títulos das seções. Fonte: Autoria própria, 2016.

Assim, neste "Título" da aba Estilo do editor pode-se colocar a formatação normatizada para as seções principais, os Capítulos como "INTRODUÇÃO" ou "FUNDAMENTAÇÃO TEÓRICA":

- Fonte: Times New Roman;
- Tamanho: 16;
- Estilo: Negrito;
- Espaçamento entre linhas: 1,5 linhas;
- Alinhamento: Justificado.

O mesmo pode ser feito com as demais seções. A formatação do 1º Subtítulo colocada no "Título1" da aba Estilo do editor, a formatação do 2º Subtítulo colocada no "Título2" da aba Estilo do editor, até configurar todas as seções da dissertação (Tabela 01).

Tabela 01: Formatação dos títulos das seções

| Seção                    | Tamanho | Estilo         | Modelo                                |  |
|--------------------------|---------|----------------|---------------------------------------|--|
| Capítulo                 | 16      | Negrito        | 1. INTRODUÇÃO                         |  |
| 1º Subtítulo             | 14      | Negrito        | 2.1. V DE GOWIN                       |  |
| $2^{\circ}$ Subtítulo    | 12      | Negrito        | 4.1.2. Perfil dos Entrevistados       |  |
| 3 <sup>°</sup> Subtítulo | 12      | <b>Itálico</b> | 3.2.1.1. Análise da Entrevista        |  |
| 4 <sup>°</sup> Subtítulo | 12      | Regular        | 2.2.2.1.1. Aprendizagem Significativa |  |
| Normal                   | 12      | Regular        | Para o corpo do texto                 |  |

Fonte: Autoria própria, 2016.

Todas as seções ainda tem em comum o alinhamento, justificado, a cor, preta, e o espaçamento entre linhas, de 1,5 linhas. As seções principais, os capítulos, devem abrir novas páginas, mesmo que haja espaço útil na folha anterior.

Definidas as opções de cada estilo de título, basta marcar os títulos do documento assim que forem criados. Para isso, deve selecioná-los e escolher o estilo de título correspondente, Título, Título1, Título2, ou subtítulo, por exemplo. Os títulos das seções devem ser separados do início do texto que os precedem ou os sucedem por um espaço 1,5.

Relacionados os títulos e subtítulos do documento aos seus respectivos estilos de formatação, na página reservada ao sumário, entre na guia "Referências" e, no canto esquerdo, selecione a opção "Sumário" e escolha uma opção de sumário automático. Se forem adicionados ou removidos títulos, ou outros textos, é possível, na mesma guia, atualizar todo o índice.

O estilo Normal deve ser utilizado para todo o corpo do texto. O não uso deste estilo pode levar a diferenças de formatação entre trechos de textos da dissertação devido a modificações acidentais realizadas pelo autor, além de evidenciar textos colados no arquivo, provenientes de arquivos com formatações diferentes.

### <span id="page-17-0"></span>2.1.8.1. Numeração de Páginas

O sumário também não é considerado para a numeração de páginas. Dessa forma é interessante, também nesta página, criar uma "quebra de seção", escolhendo a opção "Próxima Página".

Os elementos pré-textuais que seguem após o sumário são numerados em algarismos romanos, minúsculos, na margem superior direita da página. Para configurar essa forma de numeração de páginas, sem que apareçam números de páginas nos elementos anteriores, é necessário que se dê um clique duplo no cabeçalho, porção superior, da página seguinte à que contém a quebra de seção, de forma que apareçam as informações "Cabeçalho-Seção3**"**, à esquerda, e "Mesmo que seção anterior**"**, à direita (Figura 10).

Na aba Design aparece acionada a função "Vincular ao Anterior", que deve ser desabilitada para que o número de página apareça apenas na seção 3, por isso é preciso clicar na função "Vincular ao Anterior". Para inserir o número de página clique na aba Inserir, selecione a opção "Número de página" e depois, em Início da página, selecione a opção com a numeração a esquerda.

Ainda na opção "Número de página", configure os números em "Formatar Números de Páginas", selecionando, na opção "Formato do número", a numeração em algarismos romanos. Em Numeração da página deve-se selecionar "Iniciar em" o valor i, número que deve aparecer na primeira página numerada.

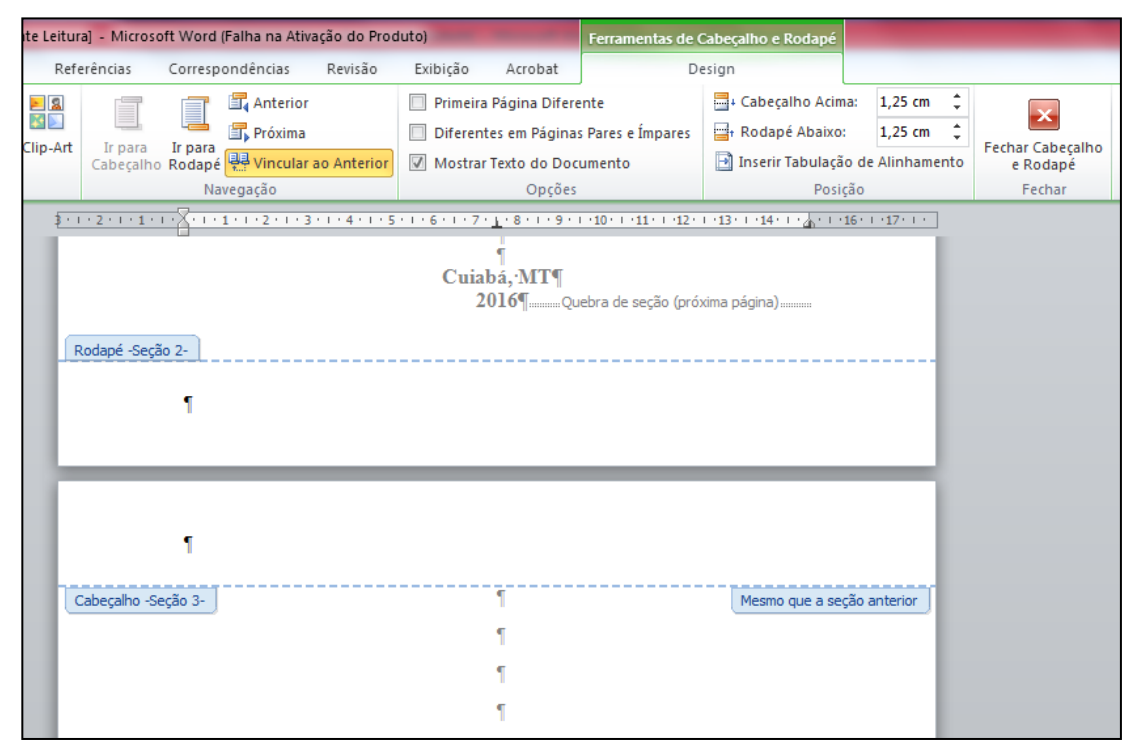

Figura 10: Desvinculando as Seções. Fonte: Autoria própria, 2016.

## <span id="page-18-0"></span>2.1.9. Lista de Figuras

Elemento opcional, deve ser elaborada seguindo a mesma ordem apresentada no texto, com cada item designado por seu nome específico, acompanhado do respectivo número da página. Para a sua confecção automática deve ser tomado o mesmo procedimento realizado com os títulos das seções.

O título dessa página do trabalho, "LISTA DE FIGURAS", sem número identificador, deve receber letras maiúsculas, em Times New Roman, em negrito, tamanho 14 e centralizado. O conteúdo da página, também em Times New Roman, em estilo regular e tamanho 12, tem alinhamento justificado e espaçamento de 1,5.

<span id="page-18-1"></span>2.1.10. Lista de Tabelas

Elemento opcional, deve seguir o disposto no item anterior.

## <span id="page-18-2"></span>2.1.11. Lista de Abreviaturas

Elemento opcional, é constituído pela relação alfabética das abreviaturas e siglas, utilizadas no texto, seguidas das palavras e expressões correspondentes grafadas por extenso.

No texto, as palavras e as expressões, representadas pelas siglas ou abreviaturas, quando aparecem pela primeira vez devem ter a forma completa do nome precedendo a sigla, colocada entre parênteses, como, por exemplo, no caso da Coordenação de Aperfeiçoamento de Pessoal de Nível Superior (CAPES). Das próximas vezes que for citar a referida fundação que coordena o Sistema Nacional de Pós-Graduação, basta utilizar a sigla, CAPES.

O título e o conteúdo dessa página do trabalho deve seguir o disposto no item anterior.

#### <span id="page-19-0"></span>2.1.12. Lista de Símbolos

Elemento opcional, deve ser elaborada seguindo a ordem que surgem no texto. Cada símbolo deve vir seguido pelo significado correspondente.

O título e o conteúdo dessa página do trabalho deve seguir o disposto no item anterior.

#### <span id="page-19-1"></span>2.1.13. Resumo

Elemento obrigatório, deve apresentar claramente o objetivo, uma descrição sucinta do trabalho, assim como os principais resultados alcançados, evitando citações. Redigido em só parágrafo, de preferência na 3ª pessoa do singular e o verbo na voz ativa, é desejável que o Resumo tenha, no máximo, 500 palavras.

Em página distinta, o título dessa página do trabalho, "RESUMO", sem número identificador, deve receber letras maiúsculas, em Times New Roman, em negrito, tamanho 14 e centralizado, enquanto que o conteúdo deve ter como formatação a fonte Times New Roman, em estilo regular e tamanho 12, em alinhamento justificado e espaçamento de 1,5.

Necessariamente o Resumo deve ser antecedido por uma referência bibliográfica do trabalho e precedido pelas Palavras-chave, em número de três a cinco, que devem auxiliar na identificação dos principais assuntos tratados no artigo, não repetindo palavras já citadas no título (Figura 11).

#### <span id="page-19-2"></span>2.1.14. Resumo na Língua Estrangeira

Elemento obrigatório, também colocado em página distinta, deve ser elaborado com as mesmas características do resumo em língua portuguesa, incluindo a referência bibliográfica do trabalho e as Palavras-chave (*Keywords*). De acordo com o Regimento do Programa, deve ser redigido em inglês (*Abstract*).

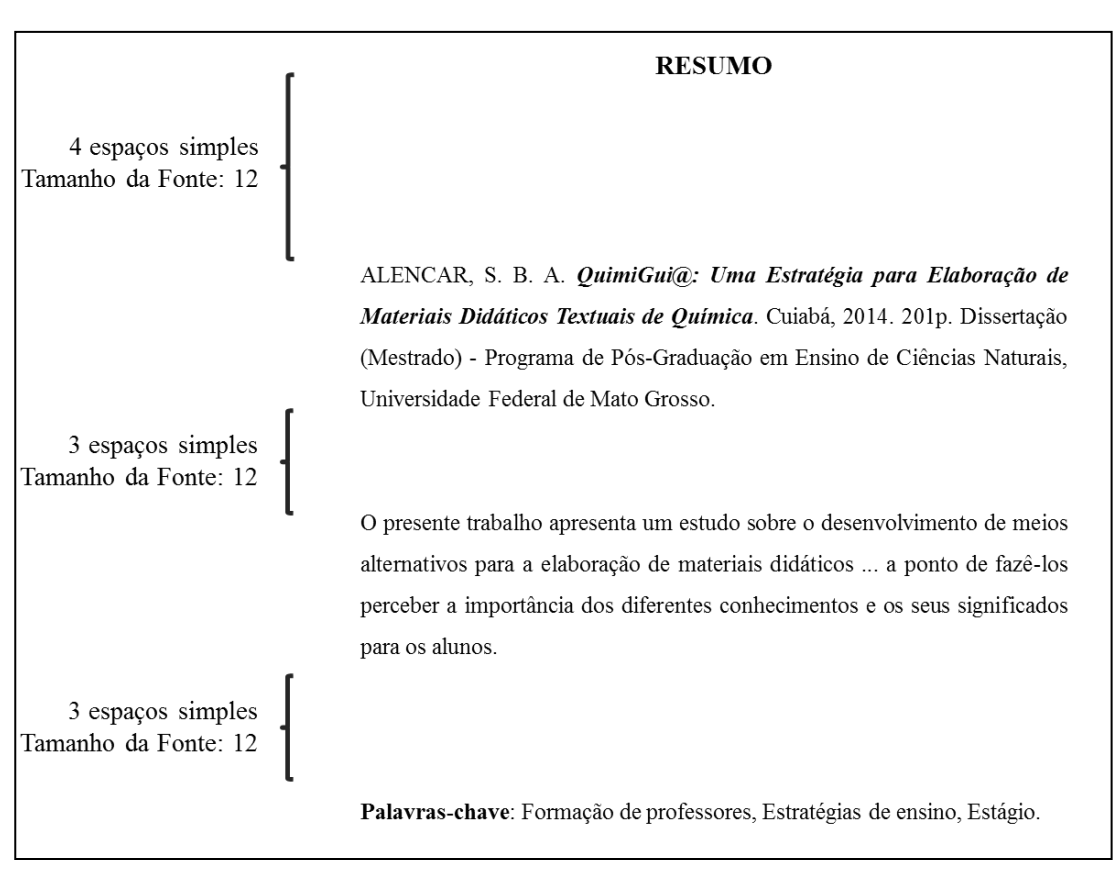

Figura 11: Resumo. Fonte: Autoria própria, 2016.

#### <span id="page-20-0"></span>2.2. ELEMENTOS TEXTUAIS

O texto possui três partes fundamentais: introdução, desenvolvimento e considerações finais. O desenvolvimento deve conter a Fundamentação Teórica, a Metodologia e Resultados e Discussão.

Claro, direto e preciso, evitando linguagem rebuscada, excesso de adjetivos ou frases longas, o texto deve ser escrito corrido, separando apenas as partes fundamentais, que devem abrir novas páginas, mesmo que haja espaço útil na folha anterior.

A dissertação deve conter essas seções, porém os títulos destas podem seguir a inventividade dos autores à busca de um trabalho mais atrativo.

A fonte para o texto é a Times New Roman com tamanho 12, espaçamento 1,5, e parágrafo justificado, na cor preta em qualquer situação. Para destaques deve-se empregar o itálico, ao invés de sublinhado ou negrito. O itálico é sugerido também em palavras estrangeiras.

#### <span id="page-20-1"></span>2.2.1. Introdução

Neste item o leitor deve ser informado sobre o tema que será abordado e colocálo a par do conhecimento já existente, indicando a justificativa para a realização do mesmo. Ao final da introdução deverá ser explicitado claramente o objetivo do trabalho.

#### <span id="page-21-0"></span>2.2.2. Revisão Bibliográfica

A revisão bibliográfica, breve, deve citar as principais referências nas quais o trabalho foi fundamentado.

#### <span id="page-21-1"></span>2.2.3. Metodologia

O Produto Educacional desenvolvido no âmbito do mestrado deve, necessariamente, ser implementado e avaliado em situação de ensino. Na dissertação deve ser apresentado o método de pesquisa utilizado para avaliação do Produto, contendo uma descrição das etapas do trabalho, materiais empregados, se for o caso, instrumentos e ferramentas utilizados na coleta de dados, sejam mapas conceituais, teste para detectar concepções dos alunos, escala de atitudes ou avaliações, e formas de análise de dados.

#### <span id="page-21-2"></span>2.2.4. Resultados e Discussão

Aqui devem aparecer os dados e as informações coletadas na pesquisa e a consequente análise desenvolvida sobre o tema, contribuindo para a compreensão do problema de pesquisa proposto no trabalho.

Sendo necessário, os resultados e discussão podem ser divididos em mais de um capítulo.

## <span id="page-21-3"></span>2.2.5. Considerações Finais

Parte final do texto, onde são apresentadas as conclusões correspondentes aos objetivos. Para tanto, é importante a retomada da visão ampla apresentada na introdução realizando um diálogo entre os elementos contidos no marco teórico e os resultados da pesquisa realizada.

Opcionalmente, fazem-se as recomendações e sugestões resultantes da pesquisa que deverão ser objetos de pesquisas futuras.

## <span id="page-21-4"></span>2.3. ELEMENTOS PÓS-TEXTUAIS

#### <span id="page-21-5"></span>2.3.1. Referências

Listadas em ordem alfabética, neste item deve aparecer todas as referências a todos os autores que aparecem citados no corpo da dissertação.

O título dessa página do trabalho, "REFERÊNCIAS", deve receber formatação de capítulo e o número identificador na sequência do último capítulo da parte textual. O conteúdo deve ter como formatação a fonte Times New Roman, em estilo regular e tamanho 12, em alinhamento justificado e espaçamento simples. Embora o espaço das referências seja simples, elas devem ser separadas entre si por espaço 1,5.

Essas referências devem seguir as definições estruturais sugeridas na Tabela 02, onde são apresentados os elementos essenciais para as referências de alguns tipos de obra.

| Tipo de obra                                                                    | Tabela 02. EXemplos de Kelefelleias para Arguns Tipos de Obras<br>Elementos Essenciais - Exemplos                                                                                                    |  |  |  |  |  |
|---------------------------------------------------------------------------------|----------------------------------------------------------------------------------------------------|--|--|--|--|--|
| Livros                                                                          | SEVERINO, A. J. Metodologia do Trabalho Científico. Cortez:<br>São Paulo, 2000. 279p.                                                                                                    |  |  |  |  |  |
| Dissertações                                                                    | BOTAN, E. Ensino de Física para Surdos: Três Estudos de Caso<br>da Implementação de uma Ferramenta Didática para o Ensino de<br>Cinemática. 2012. Dissertação (Mestrado em Ensino de Ciências<br>Naturais) Instituto de Física, Universidade Federal de Mato Grosso.<br>250 f. Cuiabá, MT.           |  |  |  |  |  |
| <b>Teses</b>                                                                    | COLOMBO JR., P. D. Inovações Curriculares em Ensino de<br>Física Moderna: investigando uma parceria entre professores e<br>centro de ciências. 2014. Tese (Doutorado em Ensino de Ciências -<br>Ensino de Física) Instituto de Física, Universidade de São Paulo.<br>254f. São Paulo, SP.            |  |  |  |  |  |
| Documentos<br>Jurídicos                                                         | BRASIL. Ministério da Educação. Secretaria de Educação Média e<br>Tecnológica. Parâmetros Curriculares Nacionais (Ensino Médio).<br>Brasília: MEC, 2000.                                                                                                    |  |  |  |  |  |
| Artigos de<br>Jornais e<br>Revistas                                             | BARROS, M. P. Reger o trânsito: coisa de crianças. Diário de<br>Cuiabá, Cuiabá, MT, 28 ago. 2015. Artigos, p. 03.                                                                                                    |  |  |  |  |  |
| Artigos de<br>Periódicos                                                        | ASSIS, T. A.; MIRANDA, J. G. V.; MOTA, F. B.; ANDRADE, R.<br>F. S.; CASTILHO, C. M. C. Geometria Fractal: propriedades e<br>características de fractais ideais. Revista Brasileira de Ensino de<br><b>Física</b> , v.30, n.2, p.1-10. Jul. 2008.                                                     |  |  |  |  |  |
| Capítulos,<br>Volumes ou<br>Partes de Livros                                    | AZEVEDO, M. C. P. S. Ensino por Investigação: problematizando as<br>atividades em sala de aula. In: Carvalho, A. M. P. (Org). Ensino de<br>Ciências: unindo a pesquisa e a prática. Pioneira Thomson<br>Learning: São Paulo, 2004, p. 19-33.                                                         |  |  |  |  |  |
| <b>Trabalhos</b><br>Apresentados<br>em Congressos,<br>Seminários e<br>Encontros | OLIVEIRA, R. C.; PIERSON, A. H. C.; ZUIN, V. G. O Uso do Role<br>Playing Game (RPG) como Estratégia de Avaliação da<br>Aprendizagem no Ensino de Química. In: ENCONTRO NACIONAL<br>DE PESQUISA EM EDUCAÇÃO EM CIÊNCIAS, 7, 2009.<br>Florianópolis. Anais. Florianópolis, SC: ABRAPEC, 2009. p. 1-11. |  |  |  |  |  |
| Entrevistas<br>Concedidas ao<br>Autor                                           | RINALDI, C. Universidade Aberta do Brasil. Cuiabá, UFMT, 09<br>fev. 2008. Entrevista ao Autor.                                                                                                    |  |  |  |  |  |
| Páginas<br>Eletrônicas                                                          | HONORATO, R. Desempenho de Alunos Brasileiros Está Bem Abaixo<br>Veja.com,<br>Disponível<br>do<br>Ideal.<br>2010.<br>em:<br>$\lt$<br>veja.abril.com.br/educacao/desempenho-de-alunos-brasileiros-esta-bem-abaixo-<br>do-ideal $\triangleright$ . Acesso em 20 jul. 2016.                             |  |  |  |  |  |

Tabela 02: Exemplos de Referências para Alguns Tipos de Obras

Fonte: Autoria própria, 2016.

#### <span id="page-23-0"></span>3.3.3. Anexos

Os anexos são documentos usados no trabalho e que não foram elaborados pelo autor. Os anexos, em páginas distintas, devem ser identificados por letras maiúsculas consecutivas, seguidas de hífen e pelos respectivos títulos que devem ser grafados de forma centralizada no alto da página em que se encontra o documento. Os títulos devem receber letras maiúsculas, em Times New Roman, em negrito e tamanho 14 e centralizado, enquanto que o conteúdo deve ter como formatação a fonte Times New Roman, em estilo regular e tamanho 12, em alinhamento justificado e espaçamento de 1,5. A paginação deve ser contínua, dando seguimento ao texto principal.

#### <span id="page-23-1"></span>3.3.2. Apêndice

Elementos opcionais ao texto, os apêndices constituem documentos elaborados pelo próprio autor do trabalho, como, questionários de pesquisa, resultados ou transcrição de entrevistas. Para apresentação, utiliza-se a mesma forma que para os anexos. Neste trabalho são apresentados exemplos de apêndices como questionário de pesquisa (APÊNDICE A) e resultados (APÊNDICE B).

Apêndices e Anexos devem ser incluídos somente se forem decisivos para contribuírem para a clareza do texto e da análise, porém uma vez incluídos devem ser, obrigatoriamente, referidos no corpo do trabalho.

# <span id="page-23-2"></span>**4. REGRAS GERAIS PARA CITAÇÕES**

A cópia, mesmo que parcial, de trabalhos já realizados, nesta ou em qualquer outra instituição, assim como a incorporação, de forma literal, de qualquer texto sem indicação precisa da sua fonte será considerada como fraude acadêmica podendo levar ao desligamento do mestrando do Programa. Os recursos computacionais permitem realizar buscas que em pouco tempo detectam este tipo de fraude, portanto, caso venha a fazer uso de texto, ou dados de algum outro trabalho, faça as referências de acordo com as normas apresentadas neste manual.

As citações são trechos ou ideias retiradas das fontes pesquisadas que contribuem para dar maior fundamento à análise desenvolvida no trabalho. Segundo Severino (2000, p. 106) citações são "elementos retirados dos documentos durante a leitura de documentação e que se revelam úteis para corroborar as ideias desenvolvidas pelo autor no decorrer do seu raciocínio".

Essas fontes podem ser documentos, textos, artigos, teses, dissertações, relatórios, devendo evitar o uso de fontes não confiáveis, como blogs, ou outras páginas

eletrônicas não merecedoras de crédito. Uma tese, ou uma publicação em um periódico, passou por uma revisão que minimizou os erros e os excessos, pois foi submetido a uma revisão de pares.

A citação de uma citação, as referências secundárias, de um texto que se refere ao documento original, que não se teve acesso, deve ser evitada. Caso sejam utilizadas devem, conforme  $ABNT<sup>1</sup>$  (2002 apud PAULA et al., 2012, p. 37), indicar, no texto, os autores do documento não consultado, seguido da data, da expressão latina apud (citado por) e dos autores do documento consultado, seguidos das data e página. Ainda deve mencionar, em nota de rodapé em fonte tamanho 10, a referência do trabalho não consultado, além de incluir a citação da obra consultada nas Referências.

Quanto à forma, as citações podem ser:

- Indiretas: síntese das ideias, das informações ou dos conceitos do autor do texto citado;

- Diretas: transcrição literal do trecho a ser citado, tal como este se encontra no documento original.

Na citação indireta é dispensada a indicação da página, pois a ideia permeia o texto original como um todo. O nome do autor aparecerá entre parênteses, sendo grafado em caixa alta, conforme o exemplo a seguir: não utilizar o quadro-de-giz levará ao uso de atividades colaborativas, como seminários, projetos, pesquisas, discussões, painéis, estratégias, nada sofisticadas, que facilitarão a implementação dos demais princípios facilitadores da aprendizagem significativa crítica em sala de aula (MOREIRA, 2010).

Na citação indireta a autoria também pode aparecer no corpo do texto. Neste caso o nome do autor aparecerá apenas com a primeira letra em maiúscula e com a data entre parênteses, como no exemplo a seguir: ainda com relação à energia térmica irradiada por um corpo, Halliday e Resnick (1996) definem a potência total irradiada por unidade de área em todo o espectro eletromagnético para um corpo negro como intensidade radiante (IR), estando esta relacionada com a temperatura absoluta pela Lei de Stefan-Boltzmann.

No exemplo anterior, o texto citado é parte da obra de dois autores. Caso a obra seja resultado do trabalho de mais de dois autores deve-se citar no texto apenas o sobrenome do primeiro autor e acrescentar a expressão "et al.", abreviação da expressão

 $\overline{a}$ 

<sup>1</sup> ASSOCIAÇÃO BRASILEIRA DE NORMAS TÉCNICAS – ABNT. **NBR 10520: Informação e Documentação: citações em documentos: apresentação**. Rio de Janeiro, 2002.

latina "et alii" (e outros) como no fragmento a seguir: contudo, com relação à autosimilaridade, segundo Assis et al. (2008), existem fractais que são igualmente formados por cópias menores do todo, porém estas são anisotrópicas, ou seja, não são mantidas as suas proporções originais em todas as direções, como os conjuntos de Julia e de Mandelbrot.

Na citação direta é realizada uma transcrição textual de parte da obra do autor consultado. Como é uma transcrição, é imprescindível que se cite a página da qual se extraiu o texto.

Existem duas regras para a citação direta, a primeira quando se tratar de citação curta, de até 3 linhas. Neste caso a parte citada é inserida no próprio texto, utilizando-se aspas duplas, como no exemplo a seguir: para ilustrar uma abordagem Ciência, Tecnologia e Sociedade (CTS), Barros (2015, p. 03) utiliza um exemplo do trânsito aplicado a uma aula de Ciências de forma a "proporcionar às crianças uma aprendizagem diferenciada e visa à participação social responsável em ações que envolvam assuntos científicos e tecnológicos". Aspas simples são utilizadas para indicar citação, ou destaques, no interior da citação.

Como na citação indireta podem acontecer casos do nome do autor não aparecer no texto corrente. Neste caso a citação deve aparecer entre parênteses, grafada em caixa alta, junto com o ano da publicação e a página em que esta se encontra.

As citações diretas com mais de três linhas, citações longas, devem ser destacadas com recuo de 4 cm da margem esquerda, em aspas e em espaço simples, como no exemplo: como forma de promover um ensino cooperativo, o RPG é uma ferramenta adequada, pois

> "a cooperação entre os indivíduos se constitui numa característica fundamental presente nos jogos de RPG. Diferentemente dos jogos tradicionais, onde há sempre vencedores e perdedores, o RPG apresenta a vantagem de unir os jogadores em prol de um objetivo em comum" (OLIVEIRA et al., 2009, p. 02).

Quando ocorrem citações de um mesmo autor em documentos diferentes, as obras são diferenciadas pelo ano da publicação. No entanto, quando publicadas em um mesmo ano, as obras são distinguidas pelo acréscimo de letras minúsculas após a data, sem espaçamento, como no trecho a seguir: assim, o autor deve atentar-se para a ordem dos elementos das referências e convenções para transcrição e apresentação da informação originada do documento, conforme ABNT (2002a), e para os sinais e símbolos a serem usados na revisão de originais e de provas, conforme ABNT (2002b).

Existem situações em que a ideia apresentada no texto foi fundamentada a partir da consulta de diferentes obras. Nestes casos em que vários autores são mencionados simultaneamente, indica-se cada autor em ordem alfabética e o ano da publicação, separados entre si por ponto e vírgula, como no exemplo: uma pesquisa onde existe um contato de longa duração entre professor e aprendizes é um pré-requisito importante para criar condições de ocorrência da aprendizagem significativa (NOVAK, 1984; MOREIRA e MASINI, 1982; PAULO e MOREIRA, 2004).

Ainda com relação ao texto, é sempre interessante submetê-lo a uma correção gramatical, por profissionais habilitados, antes de apresentar o original à banca da defesa.

# <span id="page-26-0"></span>**4. APRESENTAÇÃO GRÁFICA**

<span id="page-26-1"></span>4.1. FIGURAS

Figuras estritamente indispensáveis para a compreensão do artigo, devem ser inseridas no texto, centralizadas, nos locais onde devem ser intercaladas e necessariamente citadas no corpo do artigo. Os títulos destes elementos, em Times New Roman, tamanho 12 e espaço simples, colocados na parte inferior da figura, devem ser sucintos, mencionando a fonte em que foram retirados e devidamente identificados conforme exemplificado na Figura 12.

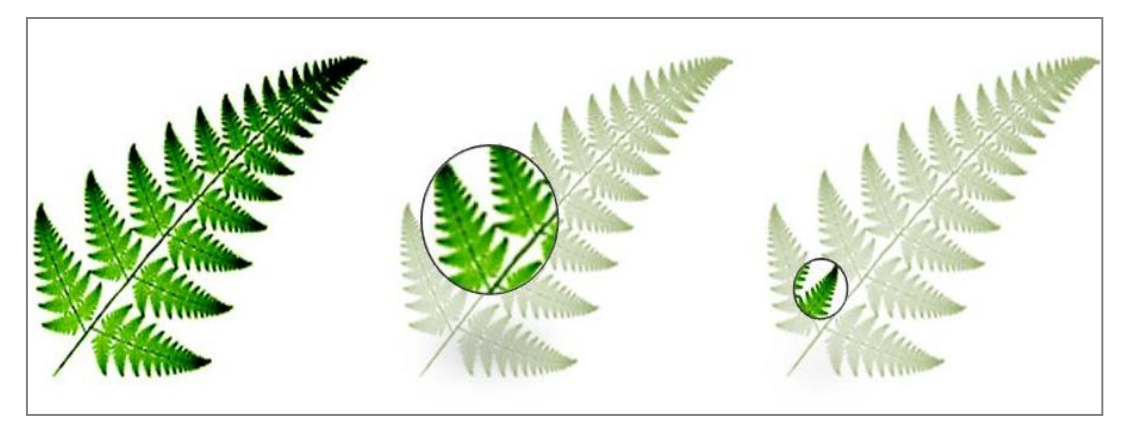

Figura 12; Auto-similaridade estatística de uma samambaia. Fonte: Nunes, 2003, p.33.

De forma a manter uma identidade visual é importante que todas as figuras tenham a mesma moldura e a mesma largura.

#### <span id="page-27-0"></span>4.2. TABELAS

Seguindo as mesmas formatações das figuras, as tabelas deverão ser acompanhadas de legendas que permitam compreender o significado dos dados reunidos. O título deve ser colocado na porção superior da tabela, e a legenda, quando necessária, em espaço simples, deve ser colocada na porção inferior. A Tabela 03 mostra um exemplo de uso deste elemento.

|            | Pontuação     |       |               |
|------------|---------------|-------|---------------|
| Area       | <b>Brasil</b> | China | Média Mundial |
| Leitura    | 412           | 556   | 492           |
| Matemática | 386           | 600   | 496           |
| Ciência    | 405           | 575   | 501           |

Tabela 03: Ranking do Programa Internacional de Avaliação de Alunos de 2010

Fonte: HONORATO, 2010.

Nas Tabelas não são utilizadas linhas verticais. As linhas horizontais são usadas apenas para a separação do cabeçalho e final das mesmas, evitando o uso de linhas duplas. A formatação sugerida é a fonte Times New Roman com tamanho 12, em espaçamento simples, com largura entre 10 e 16 cm, procurando manter uma identidade visual.

Tabelas e figuras devem ser incluídas somente se forem decisivas para contribuírem para a clareza do texto e da análise, porém uma vez incluídos devem ser, obrigatoriamente, referidos no corpo do trabalho, de preferência no parágrafo anterior a sua inserção.

### <span id="page-27-1"></span>4.3. EQUAÇÕES

As Equações deverão ser numeradas e inseridas ao longo do texto, neste caso em parágrafo alinhado a direita. No exemplo a seguir a variável duração astronômica do dia (Nf) pode ser estimada pela equação:

#### $Nf = 0.133 \cdot \arccos(-tg \delta .tg\varphi)$ (Equação 01)

Na equação 01, a variável  $\delta$  corresponde ao valor da declinação solar para aquela latitude  $\omega$ .

#### 4.4. Notas de Rodapé

Utilizar espaço simples no texto da nota e digitadas dentro das margens.

# <span id="page-28-0"></span>**5. REFERÊNCIAS BIBLIOGRÁFICAS**

ASSIS, T. A.; MIRANDA, J. G. V.; MOTA, F. B.; ANDRADE, R. F. S.; CASTILHO, C. M. C. Geometria Fractal: propriedades e características de fractais ideais. **Revista Brasileira de Ensino de Física**, v.30, n.2, p.1-10. Jul. 2008.

ASSOCIAÇÃO BRASILEIRA DE NORMAS E TÉCNICAS – ABNT. **NBR 6023. Informação e documentação – Referências – Elaboração**. Rio de Janeiro, 2002a.

ASSOCIAÇÃO BRASILEIRA DE NORMAS E TÉCNICAS – ABNT. **NBR 6025**. **Informação e documentação – Revisão de originais e provas**. Rio de Janeiro, 2002b.

AZEVEDO, M. C. P. S. Ensino por Investigação: problematizando as atividades em sala de aula. In: Carvalho, A. M. P. (Org). **Ensino de Ciências: unindo a pesquisa e a prática**. Pioneira Thomson Learning: São Paulo, 2004, p. 19-33.

BARROS, M. P. Reger o trânsito: coisa de crianças. **Diário de Cuiabá**, Cuiabá, MT, 28 ago. 2015. Artigos, p. 03.

BOTAN, E. **Ensino de Física para Surdos: Três Estudos de Caso da Implementação de uma Ferramenta Didática para o Ensino de Cinemática**. 2012. Dissertação (Mestrado em Ensino de Ciências Naturais) Instituto de Física, Universidade Federal de Mato Grosso. 250 f. Cuiabá, MT.

BRASIL. Ministério da Educação. Secretaria de Educação Média e Tecnológica. **Parâmetros Curriculares Nacionais (Ensino Médio)**. Brasília: MEC, 2000.

COLOMBO JR., P. D. **Inovações Curriculares em Ensino de Física Moderna: investigando uma parceria entre professores e centro de ciências.** 2014. Tese (Doutorado em Ensino de Ciências – Ensino de Física) Instituto de Física, Universidade de São Paulo. 254f. São Paulo, SP.

HALLIDAY, D.; RESNICK, R. **Física 4**. Livros Técnicos e Científicos LTC: Rio de Janeiro, 1996. 295p.

HONORATO, R. **DESEMPENHO DE ALUNOS BRASILEIROS ESTÁ BEM ABAIXO DO IDEAL**. VEJA.COM, 2010. Disponível em: < veja.abril.com.br/educacao/desempenho-dealunos-brasileiros-esta-bem-abaixo-do-ideal/>. Acesso em 20 jul. 2016.

MOREIRA, M. A. O Mestrado (Profissional) em Ensino. **Revista Brasileira de Pós-Graduação**. Ano 1, n. 1. p. 131-142. Jul. 2004.

MOREIRA, M. A. **Aprendizagem Significativa Crítica**. UFRGS, 2010. Disponível em: < https://www.if.ufrgs.br/~moreira/apsigcritport.pdf >. Acesso em 10 jan. 2016.

MOREIRA, M. A.; MASINI, E. F. S. **Aprendizagem Significativa, A Teoria de David Ausubel**. Editora Moraes: São Paulo, 1982. 112p.

NOVAK, J. D. **Aprender a Aprender**. Plátano Edições Técnicas: Lisboa, 1984. 212p.

NUNES, R. S. R. **Geometria Fractal e Aplicações**. 2006. Dissertação (Mestrado em Ensino de Matemática) Faculdade de Ciências, Universidade do Porto. 78f. Porto, Portugal.

OLIVEIRA, R. C.; PIERSON, A. H. C.; ZUIN, V. G. O Uso do Role Playing Game (RPG) como Estratégia de Avaliação da Aprendizagem no Ensino de Química. In: ENCONTRO NACIONAL DE PESQUISA EM EDUCAÇÃO EM CIÊNCIAS, 7, 2009. Florianópolis. **Anais**. Florianópolis, SC: ABRAPEC, 2009. p. 1-11.

OSTERMANN, F. Os Mestrados Profissionais na Área de Ensino de Ciências e Matemática na CAPES. In: ENCONTRO NACIONAL DE PESQUISA EM EDUCAÇÃO EM CIÊNCIAS, 7, 2009. Florianópolis. **Anais**. Florianópolis, SC: ABRAPEC, 2009. p. 1-4.

PAULA, E. B. M.; LINDEN, M. L. S.; OLIVEIRA, E.; AMARAL, E. S.; RESENDE, E. S.; FELIX, A.; DI GIORGI, M. L. A.; MELLO, P. M. A. C. **Manual para Elaboração e Normalização de Dissertações e Teses.** UFRJ: Rio de Janeiro, 2012. 111p.

PAULO, I. J. C; MOREIRA, M. A. Abordando Conceitos Fundamentais da Mecânica Quântica no Nível Médio. **Revista Brasileira de Pesquisa em Educação em Ciências**. v. 4, n. 2, p. 63-73, Mai 2004.

RINALDI, C. **Universidade Aberta do Brasil**. Cuiabá, UFMT, 09 fev. 2008. Entrevista ao Autor.

SEVERINO, A. J. **Metodologia do Trabalho Científico**. Cortez: São Paulo, 2000. 279p.

# <span id="page-30-0"></span>**ANEXO A – REGIMENTO INTERNO DO PPGECN / SEÇÃO V – DA APRESENTAÇÃO E AVALIAÇÃO DA DISSERTAÇÃO DE MESTRADO E DA SUBMISSÃO DE ARTIGO CIENTÍFICO EM PERIÓDICO**

Art. 68º. A não aprovação na Defesa de Dissertação implicará no desligamento do pós-graduando do Curso, não cabendo recurso.

Art. 69º. Após a emissão dos pareceres da banca o aluno terá o prazo máximo de 45 (quarenta e cinco) dias para entrega na secretaria de 05 (cinco) exemplares da versão final da Dissertação e do Produto Educacional, em CD-ROM e em arquivos separados, conforme normas de apresentação e acabamento definidas pelo Colegiado de Curso, destinados ao arquivo do Programa, ao orientador; aos membros da banca e à PROPG, para encaminhamento à Biblioteca Central da UFMT.

§ 1° – O Certificado de Defesa somente será homologado pelo Colegiado de Curso, após a entrega dos 05 (cinco) exemplares em CD-ROM da Dissertação e do Produto Educacional.

§ 2° – Em caso de haver coorientador, o aluno deverá entregar 01 (um) exemplar a mais, totalizando 06 (seis) exemplares.

§ 3° – A dissertação a ser gravada no CD-ROM deverá estar na versão PDF (Portable Document Format) em arquivo único. A página de aprovação deverá ser digitalizada para que constem as assinaturas do Coordenador de Curso, do orientador e demais membros da Comissão Examinadora.

Seção VI - Do Desligamento do Curso

Art. 70º. O aluno será desligado do Curso quando ocorrer, pelo menos, uma das seguintes situações:

a) ser reprovado 2 (duas) vezes na mesma disciplina, sendo esta obrigatória;

b) ser reprovado em até 2 (duas) disciplinas;

c) obter conceito "C" três vezes no Curso, ou duas vezes na mesma disciplina;

d) não ter obtido média "B" nas disciplinas do Curso;

e) ser reprovado 2 (duas) vezes no Exame de Qualificação;

f) ser reprovado na defesa da Dissertação.

# <span id="page-31-0"></span>APÊNDICE A - EXEMPLO DE APRESENTAÇÃO DE UM QUESTIONÁRIO

9 - Ainda supondo como na questão anterior (nº 8), que sua escola venha a receber instrumentos/equipamentos de laboratório de física. Qual o prau de importância/preferência que você daria para: a) Receber formação: um treinamento (formação) conduzido por um profissional experiente para que você aprenda a usar os instrumentos/equipamentos de forma satisfatória. Atribua, em grau crescente, 1 para nenhuma importância até 10 para fator de máxima importância, assinalando o item correspondente  $1 \t2 \t3 \t4 \t5 \t6 \t7 \t8 \t9 \t10$  $00000000000$ b) Fazer autoformação: você mesmo daria conta de aprender a utilizar satisfatoriamente os instrumentos/equipamentos, estudando os respectivos manuais e outras fontes, sem necessidade do treinamento mencionado no item anterior [a]], com a vantagem de adequar essa aprendizagem à sua disponibilidade de tempo. Atribua, em grau crescente, 1 para nenhuma preferência até 10 para total preferência pela autoformação, assinalando o item correspondente  $1 \t2 \t3 \t4 \t5 \t6 \t7 \t8 \t9 \t10$ 0000000000 Fatores que ESTIMULAM práticas de experimentação/demonstração em suas aulas de Física 10 - Indique a seguir o quanto cada um dos itens CONTRIBUI PARA ESTIMULAR o uso de atividades experimentais/demonstrativas em suas aulas de Física. Atribua, em grau crescente, 1 para nenhuma contribuição até 10 para contribuição máxima a) Essas atividades ajudam o aluno a compreender melhor o conteúdo de Física.  $1 \t2 \t3 \t4 \t5 \t6 \t7 \t8 \t9 \t10$  $00000000000$ b) Os alunos se sentem mais motivados para participar das aulas quando são realizadas atividades experimentais/demonstrativas.  $1 \t2 \t3 \t4 \t5 \t6 \t7 \t8 \t9 \t10$  $00000000000$ c) A física é essencialmente fenomenológica, não se pode ensiná-la só com teoria e cálculos.  $1 \t2 \t3 \t4 \t5 \t6 \t7 \t8 \t9 \t10$  $0 0 0 0 0 0 0 0 0 0 0$ d) O que é ensinado pela experimentação/demonstração é mais útil em situações cotidianas se comparado ao que é ensinado teoricamente e através de cálculos.  $1 \t2 \t3 \t4 \t5 \t6 \t7 \t8 \t9 \t10$ 

 $0 0 0 0 0 0 0 0 0 0 0$ 

# <span id="page-32-0"></span>**APÊNDICE B – EXEMPLO DE REGISTROS APRESENTADOS**

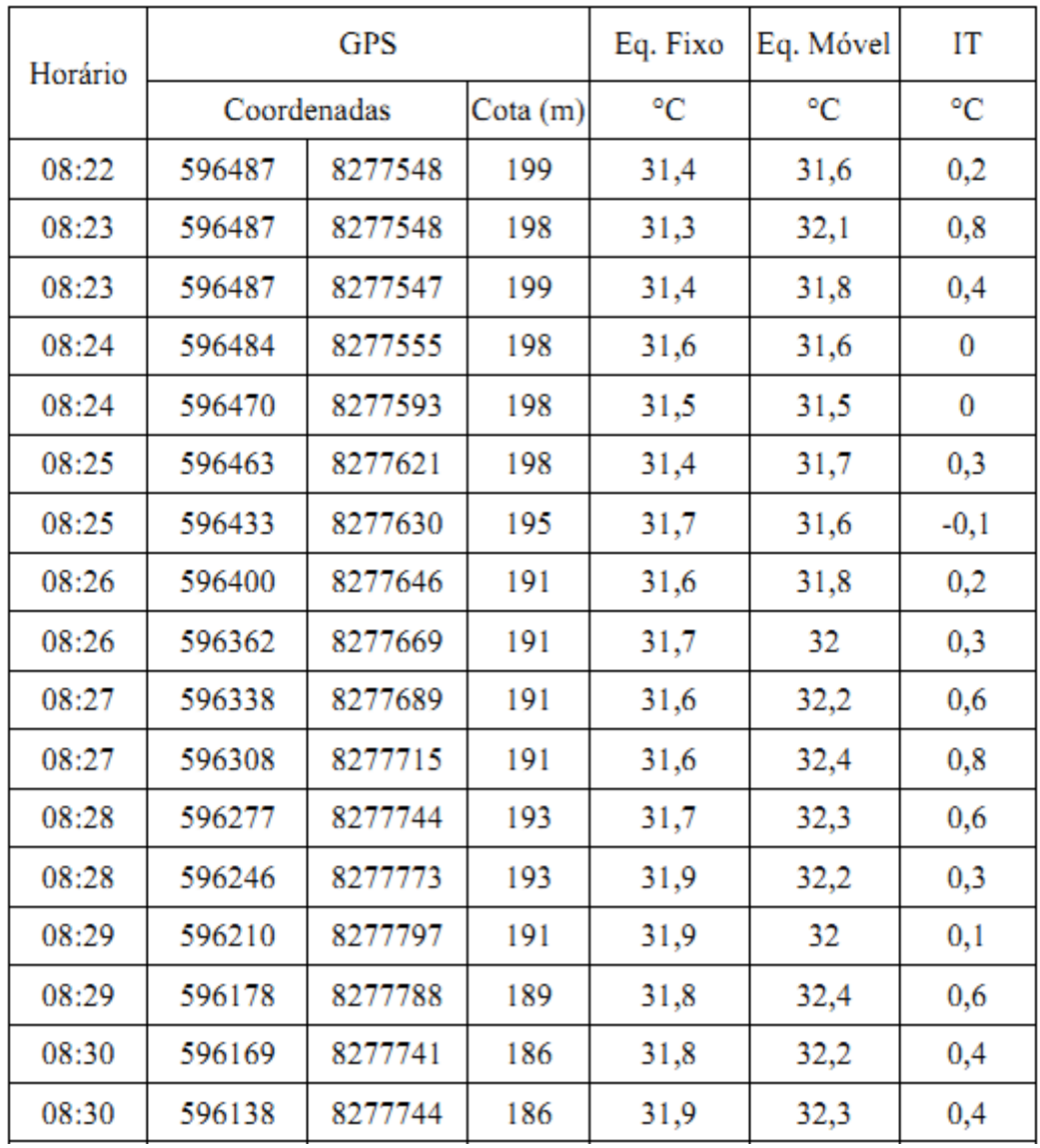